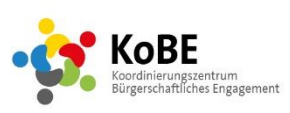

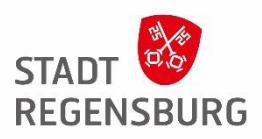

## **Erste-Hilfe-Toolkit für die Online-Moderation**

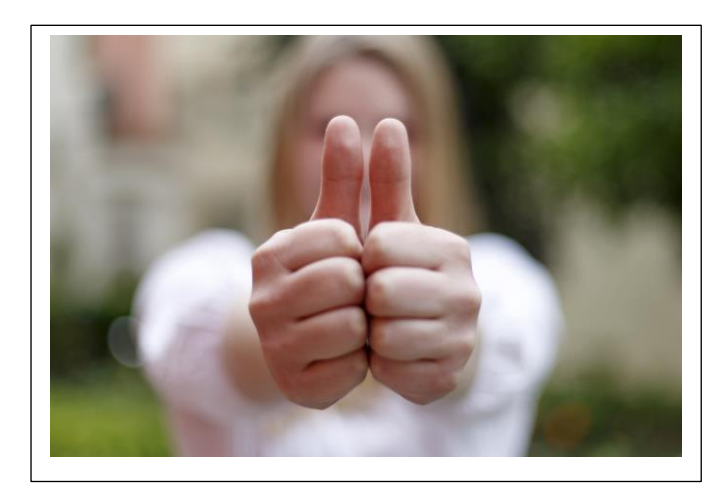

## **Grundregeln**

- Agenda setzen, Tagesordnung zuschicken
- Technik-Check durchführen
- Technikcheck für Teilnehmende anbieten
- Früher einloggen für Hilfestellung (15 Min)
- Vorbereitungen treffen, falls weitere Programme eingebunden werden sollen (z.B. Break-Out-Session vorbereiten)
- Einladungen immer mit Datenschutzerklärung und Schritt-für-Schritt-Anleitung versenden
- "Testlauf" mit dem Programm machen
- Passenden Bildschirm und Lichtsituation einstellen
- Funktionen des Programms beherrschen
- Den Teilnehmenden erklären, wie Fragen gestellt werden können (wie geht der Ton an? Chat)
- Bei Präsentation: Mikros aus

L

- Zuständigkeiten klären: Protokoll, Co-Moderation, Mitschreiben erforderlich? etc.
- Kommunikation ermöglichen -> miteinander ins Gespräch kommen

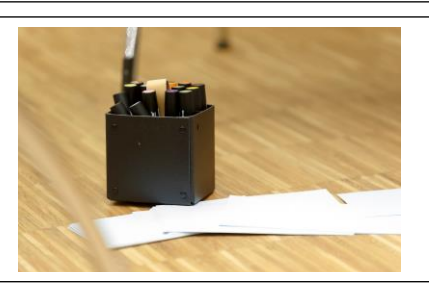

Stadt Regensburg **DB1 - Abteilung für Inklusion und Bürgerschaftliches Engagement**  Koordinierungszentrum Bürgerschaftliches Engagement Rathausplatz 1 I 93047 Regensburg Telefon 0941/507-2253 I Telefax 0941/507-2259 [www.regensburg.de/ehrenamt](http://www.regensburg.de/ehrenamt) [Besucht uns auf Facebook](https://www.facebook.com/ehrenamt.regensburg/)

## **Tipps und Tricks**

- Aktivierung der Teilnehmenden durch direkte Ansprache
- Freundliche Atmosphäre schaffen durch z.B. spielerische Elemente, Einleitungsfrage oder -übung etc.
- Visualisierung und Dokumentation -> Aufmerksamkeit halten
- Moderation mit Co-Moderator\*in
- Beschreiben, was man tut/Hürden frühzeitig abbauen
- Fragen im Chat
- Klare Anweisungen an die Teilnehmenden
- Mutig sein und Dinge ausprobieren
- Gelassen bleiben keine Panik bei Problemen
- Fehlertoleranz
- Sitzung nicht mit Tools überfrachten -> jedes muss erneut erklärt werden
- Interaktionen einplanen
- Kürzere Seminare, Pausen einplanen
- Möglichst Tools nutzen, die keine Anmeldung erfordern

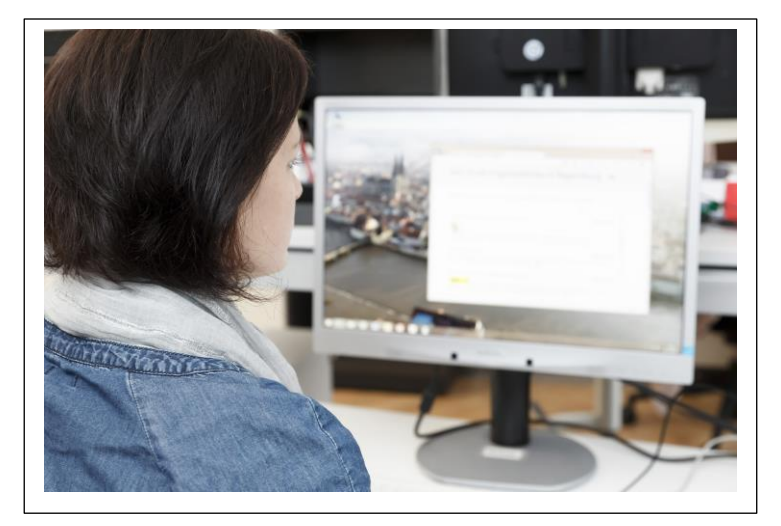

## **Exemplarischer Ablauf:**

Agenda, Impulse, Visualisieren: MS PowerPoint Vorstellungsrunde, Themensammlung: Padlet Einstieg ins Thema: Mentimeter Themenbearbeitung und Diskussion: Breakout-Räume, Padlet, MS Word, MS PowerPoint Auflockerung: Learning Snacks Quiz Abschluss/Feedback: Mentimeter